# МІНІСТЕРСТВО ОСВІТИ І НАУКИ УКРАЇНИ СУМСЬКИЙ ДЕРЖАВНИЙ УНІВЕРСИТЕТ КОНОТОПСЬКИЙ ІНСТИТУТ

Кафедра електронних приладів і автоматики

## Кваліфікаційна робота бакалавра

## **Розробка та дослідження характеристик смугового фільтра**

Студент гр. ЕІс3-71к І.О. Зимогляд

Науковий керівник

викладач О.І. Федчун

Конотоп *2021*

#### **РЕФЕРАТ**

Об'єктом дослідження кваліфікаційної роботи є активний полосовий фільтр.

Мета роботи полягає у розробці та дослідженні характеристик полосового фільтра

При виконанні роботи розглядаються принцип побудови, типи, характеристики активних полосових фільтрів. Проводиться теоретичний розрахунок та дослідження характеристик пристрою.

У результаті проведених досліджень встановлено, що найпростіший полосовий фільтр можна отримати, застосувавши до фільтру нижніх частот першого порядку перетворення частоти. Виходячи з властивостей даного перетворення, можна зробити висновок, що коефіцієнт  $K_0$  рівний коефіцієнту передачі полосового фільтра на резонансній частоті:  $K_0 = K_r$ .

Робота викладена на 29 сторінках, у тому числі включає 10 рисунків, 2 таблиць, список цитованої літератури із 28 джерел.

КЛЮЧОВІ СЛОВА: АКТИВНИЙ ПОЛОСОВИЙ ФІЛЬТР, ФІЛЬТР НИЖНІХ ЧАСТОТ, ФІЛЬТР ВЕРХНІХ ЧАСТОТ, КОЕФІЦІЄНТ ПРИДУШЕННЯ, МІКШУВАННЯ

# **ЗМІСТ**

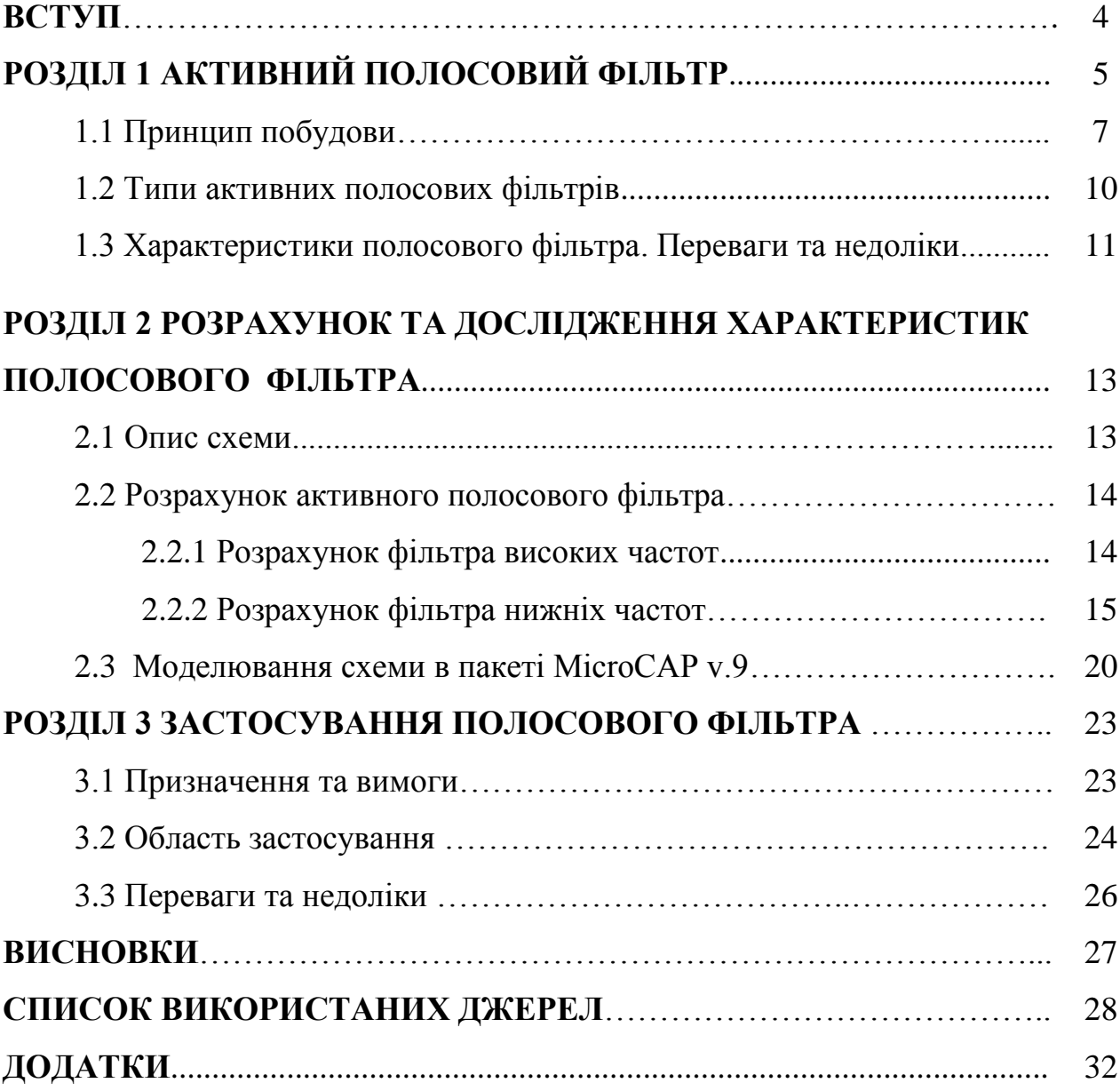

#### **ВСТУП**

Фільтри - це електронні схеми, які допускають певні частотні компоненти і відхиляють деякі інші.

Фільтри бувають пасивні та активні. Пасивні фільтри будуються на пасивних елементах: резисторах, конденсаторах і котушках індуктивності. В активних фільтрах використовуються підсилювачі, часто операційні підсилювачі, для поліпшення їх характеристик.

Активний фільтр - один з декількох видів аналогових електронних фільтрів, в якому є одна або кілька активних компонентів, наприклад транзистор або операційний підсилювач. Ці володіння частотної вибірковістю схеми застосовуються для посилення або послаблення деяких частот в звуковій апаратурі, в генераторах звукових інструментів, в сейсмічних пристроях, в смугах зв'язку та іншому[1].

В активних фільтрах застосовується принцип відділення елементів фільтра від других компонентів схеми. Періодично буває необхідно, щоб вони не впливали на роботу фільтра.

Існує декілька типів активних фільтрів, деякі з яких мають і пасивну  $\phi$ орму $[1]$ :

- Фільтр високих частот не пропускає частоти нижче частоти зрізу.
- Фільтр низьких частот не пропускає частоти вище частоти зрізу.
- Полосовий фільтр не пропускає частоти вище і нижче деякої смуги.
- Режекторний фільтр не пропускає певну обмежену смугу частот.

Отже, мета роботи полягає у розробці та дослідженні активного полосового фільтра. Розглянемо принцип побудови, типи, характеристики, призначення та застосування полосового фільтра.

# **РОЗДІЛ 1 АКТИВНИЙ ПОЛОСОВИЙ ФІЛЬТР**

#### **1.1 Принцип побудови фільтра**

Полосовий фільтр - це електронний фільтр або пристрій, що пропускає частоти в певному діапазоні і відхиляє або послаблює частоту за межами певного діапазону [1].

Простий активний полосовий фільтр можна легко створити шляхом каскадування одного фільтра нижніх частот (ФНЧ) з одним фільтром верхніх частот (ФВЧ), як показано.

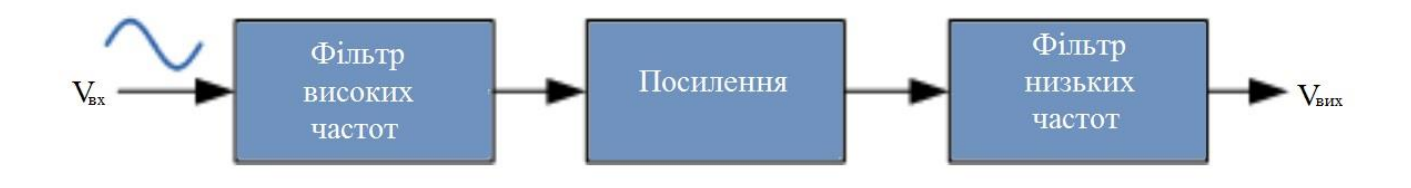

Рис. 1.1 - Створення фільтра шляхом каскадування [2]

Частота зрізу пристороя низьких частот вище, ніж частота зрізу пристроя високих часто, різниця між частотами в точці -3 дБ визначатиме смугу пропускання при ослабленні будь-яких сигналів за межами цих точок. Один із способів зробити дуже простий активний полосовий фільтр - підключити базові пасивні пристої нижніх та верхніх частот, які ми розглянули раніше, до підсилювальної схемою операційного підсилювача [2].

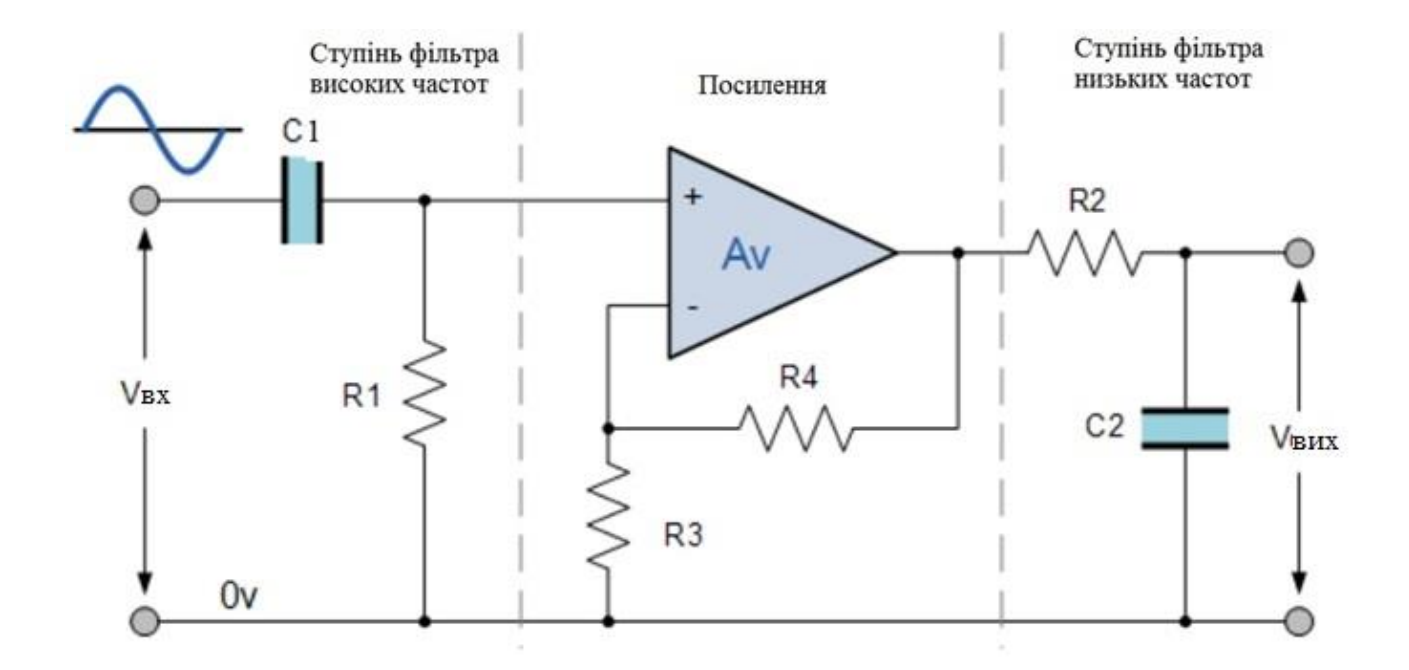

Рис. 1.2 - Схему активного полосового фільтра з низькою добротністю [3]

Таке каскадне об'єднання окремих пасивних фільтрів нижніх та верхніх частот створює схему фільтра з низькою добротністю, яка має широку смугу пропускання. Першим каскадом фільтра буде каскад верхніх частот, який використовує конденсатор для блокування будь-якого зсуву постійного струму від джерела. Ця конструкція має перевагу створення відносно плоскій асиметричною частотної характеристики смуги пропускання, при цьому одна половина представляє собою характеристику нижніх частот, а інша половина характеристику верхніх частот, як показано.

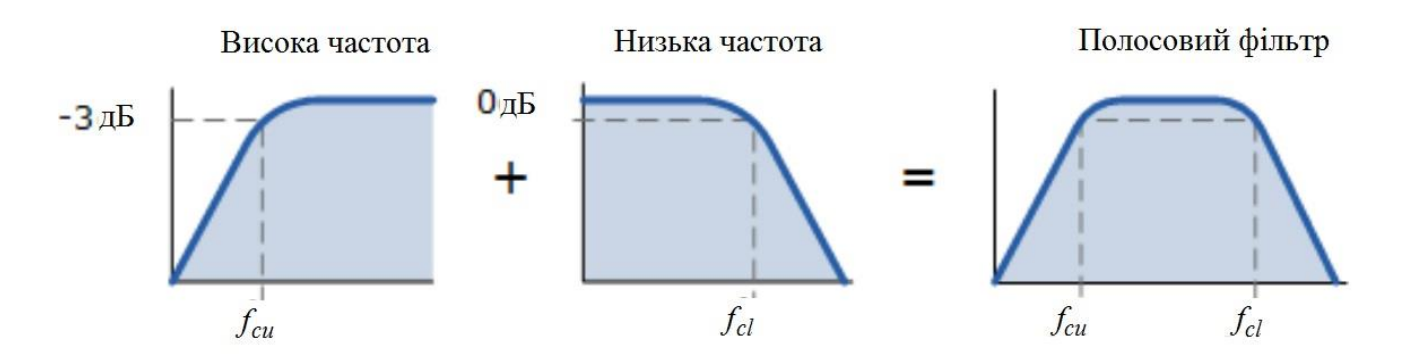

Рис. 1.3 - Графічне зображення смуги пропускання полосового фільтра [4]

Вище, кутова точка  $(f_{\text{cu}})$ , а також нижній кут частота зрізу точки  $(f_{\text{cl}})$ обчислюються так само, як і раніше в стандартному мінімумі першого порядку і ФВЧ схем. Очевидно, що між декількома точками відсічення потрібно розумне поділ, щоб запобігти будь-яка взаємодія між ступенями нижніх та верхніх частот. Підсилювач також забезпечує ізоляцію між двома каскадами і визначає загальний коефіцієнт підсилення схеми по напрузі [4].

Таким чином, ширина смуги фільтра дорівнює різниці між цими верхніми і нижніми точками -3 дБ. Наприклад, припустимо, що у нас є смуговий фільтр, чиї точки відсічення -3 дБ встановлені на 200 Гц і 600 Гц. Тоді смуга пропускання фільтра буде задана як: Смуга пропускання (BW) = 600 - 200 = 400 Гц.

#### **1.2 Типи активних полосових фільтрів**

Активний полосовий фільтр - це фільтр, який створюється з активних компонентів і має полосу пропускання між двома частотами,  $f_{cl}$  (нижня частота зрізу), і  $f_{cu}$ . (верхня частота зрізу), такі як  $f_{cu} > f_{cl}$ . Всі інші частоти за межами смуги пропускання послаблюються [5].

Існує два типи активних полосових фільтрів. Перший тип широкополосний фільтр.

Широкополосний фільтр має полосу пропускання, другу або четверту від його резонансної частоти.

Цей фільтр складається з каскадних схем фільтра нижніх та верхніх частот.

Широкополосний фільтр забезпечує частоту зрізу секції низьких частот, яка більше, ніж у області високих частот [6].

![](_page_7_Figure_0.jpeg)

![](_page_7_Figure_1.jpeg)

Характеристики широкополосового фільтра [7]:

 У широкополосовому фільтрі частота зрізу пристрою низьких частот мусить бути в десять і більше разів більше, ніж частота зрізу пристрою високих частот, присутня в ланцюзі.

 Кожна секція фільтра, присутня в широкополосовому фільтрі, повинна мати однакове посилення смуги пропускання.

- ФВЧ визначає нижню частоту зрізу fcl.
- ФНЧ визначає більш високу частоту зрізу f<sub>cu</sub>.

Коефіцієнт посилення завжди максимальний на резонансній частоті  $f_r$  і дорівнює посилення смуги пропускання для обох фільтрів.

![](_page_7_Figure_8.jpeg)

Рис. 2.2 - Амплітудно-частотна характеристика широкополосового фільтра [8]

Нижня частота зрізу [9]:

$$
f_{ce} = \frac{1}{2\pi R_1 C_1} \tag{1.1}
$$

Верхня частота зрізу [9]:

$$
f_{cu} = \frac{1}{2\pi R_2 C_2}
$$
 (1.2)

Величина посилення по напрузі смугового фільтра дорівнює величині підсилення по напрузі для фільтра верхніх і нижніх частот [9]:

$$
\therefore \left| \frac{V_0}{V_i} \right| = \frac{A_{\rm fl} A_{\rm fh} \left( \frac{f}{f_{\rm cl}} \right)}{\sqrt{\left[ 1 + \left( \frac{f}{f_{\rm cl}} \right)^2 \right]} \sqrt{\left[ 1 + \left( \frac{f}{f_{\rm cu}} \right)^2 \right]}}
$$
(1.3)

де,

Afl, Afh - посилення смуги пропускання фільтра верхніх та нижніх частот; f - частота вхідного сигналу (Гц);

 $f_{cl}$  - нижня частота зрізу (Гц);

 $f_{cu}$  - вища частота зрізу (Гц);

Центральна частота [6]:

$$
F_r = \sqrt{f_{cl} f_{cu}}\tag{1.4}
$$

Другий тип - вузькополосовий фільтр.

Зазвичай вузькополосовий фільтр складається з декількох ланцюгів зворотного зв'язку з одним операційним підсилювачем.

![](_page_9_Figure_0.jpeg)

Рис. 2.3 - Принципова схема вузькополосового фільтра [8]

Характеристики вузькополосового фільтра [8]:

 Вузькополосовий фільтр створюєтьсч з двох різних блоків, двох трактів зворотного зв'язку; отже, він відомий як «Фільтр множинної зворотного зв'язку».

Використовується інвертований операційний підсилювач.

 Можливо змінити центральну частоту без зміни посилення або ширини смуги цього фільтра.

Коефіцієнт посилення полосового фільтра [9]:

$$
\frac{V_0}{V_i} = \frac{\frac{S}{RC_1}}{S^2 + S\left(\frac{C_1 + C_2}{R_f C_1 C_2}\right) + \frac{R + R_r}{RR_r R_f C_1 C_2}}
$$
(1.5)

Види активних полосових фільтрів [10]:

1) Фільтр Бесселя. Фільтри Бесселя - це активні фільтри з пропускною здатністю, яка максимізує групову затримку на нульовій частоті, таким чином показуючи постійну групову затримку в смузі пропускання. Групова затримка - це вимір часу, який потрібен сигналу для переміщення серед двох точок в мережі. Постійна групова затримка в смузі пропускання фільтра означає, що для всіх сигналів з частотами в смузі пропускання тимчасова затримка буде однаковою. Цей факт особливо важливий в аудіолокаційних, відеолокаційних і радіолокаційних додатках.

2) Фільтр Баттерворта. Фільтри Баттерворта спроектовані таким чином, щоб частотна характеристика в полосі пропускання була рівною.

3) Фільтр Чебишева. Фільтри Чебишева мають дуже крутий спад, але мають брижі в полосі пропускання.

4) Еліптичний фільтр. Еліптичні фільтри (фільтри Кауера) демонструють вирівнюється пульсацію як в полосі пропускання, так і в смузі затримування.

5) Гаусів фільтр. Гаусові фільтри не виробляють викиду у відповідь на вхідний крок. Вони оптимізують час підйому і спаду.

6) Фільтр Лежандра. Фільтри Лежандра призначені для отримання максимальної швидкості спаду для заданого порядку і плоскою частотної характеристики в полосі пропускання.

#### **1.3 Характеристики полосового фільтра**

Технічні характеристики фільтра

При виборі полосового фільтра найбільш важливими параметрами є [11]:

1) Частота зрізу або центральна частота. Тип фільтра визначає задану частоту. Для полосових фільтрів задана частота є центральною частотою.

2) Пропускна спроможність. Смуга пропускання - це діапазон частот, які проходять фільтри з мінімальним загасанням або, в разі фільтрів з відхиленням смуги, з максимальним загасанням.

3) Розсіювання потужності. Потужність, що розсіюється - це загальна споживана потужність пристрою. Зазвичай це значення виражається у ВАТ або міліватах.

4) Напруга живлення. Напруга живлення відноситься до діапазону напруги джерела.

5) Струм живлення. Струм джерела - це струм, вироблений джерелом харчування при підключенні до підсилювача.

6) Робоча температура . Робоча температура - це значення, яке визначається рівнем температури навколишнього середовища (в ° C), при якому фільтр був спроектований для роботи.

7) Кількість полюсів. Це порядок фільтра.

8) Кількість контактів. Кількість контактів - це кількість точок фізичного приєднання (наприклад, контактів, контактних майданчиків, кульок) на упаковці.

# **РОЗДІЛ 2 РОЗРАХУНОК ТА ДОСЛІДЖЕННЯ ХАРАКТЕРИСТИК ПОЛОСОВОГО ФІЛЬТРУ**

#### **2.1 Опис схеми**

Згідно з завданням на бакалаврську роботу необхідно реалізувати полосовий фільтр, крутизна схилу амплітудно - частотної характеристики якого становить 30 дБ / окт. Активний фільтр першого порядку забезпечує скат АЧХ 6 дБ / окт., Отже, для реалізації заданого фільтра необхідний п'ятий порядок. Схемотехнічно це можна представити у вигляді послідовно з'єднаних каскадів - ФНЧ п'ятого порядку і ФВЧ п'ятого порядку.

Перший каскад являє собою ФНЧ Баттерворта п'ятого порядку з многопетлевой зворотним зв'язком. Другий - ФВЧ Баттерворта п'ятого порядку з багатопетлевий зворотним зв'язком [12].

За завданням активний полосовий фільтр повинен забезпечити посилення сигналу K<sub>U</sub> = 3. Для його забезпечення задіємо першу ланка каскаду фільтру верхніх частот. Кожна наступна ланка повинна мати коефіцієнт посилення рівний 1.

Таким чином, вихідна схема активного полосовго фільтра виглядає наступним чином (рис 2.3):

![](_page_12_Figure_6.jpeg)

Рис 2.3 - Схема активного полосового фільтра п'ятого порядку [13]

#### **2.2 Розрахунок активного полосового фільтра**

#### **2.2.1 Розрахунок фільтра верхніх частот**

Розрахунок першої ланки - активного ФВЧ другого порядку. За завданням на бакалаврську роботу  $f_{\text{H}} = 7000 \text{ }\Gamma\text{H}$  ( $\omega_{\text{cp}} = 43960 \text{ }\Gamma\text{H}$ ), коефіцієнт посилення першої ланки  $K_u = 3$ .

Для розрахунку першої ланки скористаємося таблицею нормованих значень коефіцієнтів фільтра Баттерворта:  $B = 0.618$ ,  $C = 1$ .

Розрахуємо номінальне значення ємності  $C_1$  за формулою [14]:

$$
C_1 \approx C_2 = \frac{10 \cdot 10^{-6}}{f_{cp}}, \Phi;
$$
\n(2.1)

$$
C_1 \approx C_2 = \frac{10 \cdot 10^{-6}}{7000} = 1,333 \text{ H}\Phi.
$$

Номінальне значення ємності  $C_2$  розраховуємо за формулою:

$$
C_3 = \frac{C_1}{K}, \Phi;
$$
\n
$$
C_3 = \frac{1,333 \cdot 10^{-9}}{3} = 0,443 \text{ H}\Phi.
$$
\n(2.2)

Значення опорів  $R_1$  і  $R_2$  розраховуються за формулами:

 $\mathcal{C}_3$ 

$$
R_1 = \frac{B}{(2 \cdot C_1 + C_2) \omega_{cp}}, \text{OM};
$$
\n(2.3)

$$
R_2 = \frac{(2 \cdot C_1 + C_2) \cdot C}{B \cdot C_1 \cdot C_2 \cdot \omega_{\rm cp}}, \text{OM};
$$
\n(2.4)

$$
R_1 = \frac{0.618}{(2 \cdot 1.333 + 0.443) \cdot 10^{-9} \cdot 43960} = 4.22 \text{ kOm};
$$
  
\n
$$
R_2 = \frac{(2 \cdot 1.333 + 0.443) \cdot 10^{-9} \cdot 1}{0.618 \cdot 1.333 \cdot 0.443 \cdot 10^{-18} \cdot 43960} = 180.87 \text{ kOm}.
$$

Розрахунок другої ланки - активного ФВЧ другого порядку.

За завданням на кваліфікаційну роботу  $f_{\text{H}} = 7000 \text{р}$  ( $\omega_{\text{cp}} = 43960 \text{ p}$ ц), коефіцієнт посилення для другої ланки  $K_u = 1$ .

Для розрахунку другої ланки скористаємося таблицею нормованих значень коефіцієнтів фільтра Баттерворта: B = 1,618, C = 1.

Скориставшись формулами 2.1-2.2, розрахуємо значення конденсаторів  $C_4 - C_6$ , а також номінали резисторів  $R_3$  и  $R_4$ :

$$
C_4 \approx C_5 = \frac{10 \cdot 10^{-6}}{7000} = 1,333 \text{ H}\Phi;
$$
  
\n
$$
C_6 = \frac{1,333 \cdot 10^{-9}}{1} = 1,333 \text{ H}\Phi;
$$
  
\n
$$
R_3 = \frac{1,618}{(2 \cdot 1,333 + 1,333) \cdot 10^{-9} \cdot 43960} = 8,59 \text{ KOM};
$$
  
\n
$$
R_4 = \frac{(2 \cdot 1,333 + 1,333) \cdot 10^{-9} \cdot 1}{1,618 \cdot 1,333 \cdot 1,333 \cdot 10^{-18} \cdot 43960} = 29,532 \text{ KOM}.
$$

Розрахунок третьої ланки - активного ФВЧ першого порядку. Значення ємності  $C_7$  задається довільно. Приймемо  $C_7 = 1,333$  нФ. Опір  $R_5$  розрахуємо за формулою [15]:

$$
R_5 = \frac{1}{\omega_c C C_7};
$$
\n
$$
R_5 = \frac{1}{43960 \cdot 1 \cdot 1,333 \cdot 10^{-9}} = 15,928 \text{ kOM}.
$$
\n(2.5)

Враховуючи що К = 1,  $R_5 = R_6 = 15,928 \text{ кOM}.$ 

## **2.2.1 Розрахунок фільтра нижніх частот**

Розрахунок першої ланки - активного фільтра нижніх частот другого порядку. За завданням  $f_B = 10 \text{ kT}$ ц ( $\omega_{cp} = 62800 \text{ T}$ ц). Для розрахунку першої ланки скористаємося таблицею нормованих значень коефіцієнтів фільтра Баттерворта:  $B = 0.6180$ ,  $C = 1$ . Розрахуємо номінальне значення ємності  $C_2$  за формулою [16]:

$$
C_9 = \frac{10 \cdot 10^{-6}}{f_{cp}}, \Phi;
$$
\n
$$
C_9 = \frac{10 \cdot 10^{-6}}{10000} = 1 \text{ H}\Phi.
$$
\n(2.6)

Номінальне значення ємності  $C_8$  розраховуємо за формулою:

$$
C_8 \le \frac{B^2 C_9}{4C(K+1)}, \Phi;
$$
\n
$$
C_8 \le \frac{(0.618)^2 \cdot 1 \cdot 10^{-9}}{4 \cdot 1 \cdot (1+1)} = 0.048 \text{ H}\Phi.
$$
\n(2.7)

Значення опорів  $R_7 - R_9$  розраховуються за формулами:

$$
R_8 = \frac{2(K+1)}{\left[BC_2 + \sqrt{B^2 C_2^2 - 4CC_1 C_2 (K+1)}\right] \omega_{cp}}, \text{OM};\tag{2.8}
$$

$$
R_7 = \frac{R_8}{K}, \text{Om};\tag{2.9}
$$

$$
R_9 = \frac{1}{CC_1C_2\omega_{cp}^2R_8}, \text{OM};
$$
 (2.10)

$$
R_8
$$
  
2(1 + 1)

=  $\left[0.618\cdot1\cdot10^{-9}+\sqrt{(0.618)^2(1\cdot10^{-9})^2-4\cdot1\cdot0.048\cdot10^{-9}\cdot1\cdot10^{-9}(3+1)}\right]$ 62800 = 95,988 кОм;

$$
R_7 = \frac{95,988 \cdot 10^3}{1} = 95,988 \text{ kOm};
$$
  

$$
R_9 = \frac{1}{1 \cdot 0,048 \cdot 10^{-9} \cdot 1 \cdot 10^{-9} (62800)^2 \cdot 95,988 \cdot 10^3} = 55,033 \text{ kOm}.
$$

Розрахунок другої ланки - активного ФНЧ другого порядку.

За завданням  $f_B = 10 \text{ kT}$ ц ( $\omega_{cp} = 62800 \text{ T}$ ц), коефіцієнт посилення для всіх наступних ланок  $K_u = 1$ .

Для розрахунку другої ланки скористаємося таблицею нормованих значень коефіцієнтів фільтра Баттерворта: B = 1,618, C = 1.

Скориставшись формулами 2.6-2.7, розрахуємо значення конденсаторів

 $C_{10}$  і  $C_{11}$ , а також номінали резисторів  $R_{10}-R_{12}$ :

$$
C_{11} = \frac{10 \cdot 10^{-6}}{10000} = 1 \text{ H}\Phi.
$$
  
\n
$$
C_{10} \le \frac{(1,618)^2 \cdot 1 \cdot 10^{-9}}{4 \cdot 1 \cdot (1 + 1)} = 0,327 \text{ H}\Phi;
$$
  
\n
$$
R_{11}
$$
  
\n
$$
= \frac{2(1 + 1)}{[1,618 \cdot 1 \cdot 10^{-9} + \sqrt{(1,618)^2 (1 \cdot 10^{-9})^2 - 4 \cdot 1 \cdot 0,327 \cdot 10^{-9} \cdot 1 \cdot 10^{-9} (1 + 1)}] 62800
$$
  
\n= 39,319 kOm;

$$
R_{10} = \frac{39,319 \cdot 10^3}{1} = 39,319 \text{ kOm};
$$
  

$$
R_{12} = \frac{1}{1 \cdot 0,327 \cdot 10^{-9} \cdot 1 \cdot 10^{-9} (62800)^2 \cdot 39,319 \cdot 10^3} = 19,721 \text{ kOm}.
$$

Розрахунок третьої ланки - активного ФНЧ першого порядку.

За завданням  $f_B = 10 \text{ kT}$ ц ( $\omega_{\text{CD}} = 62800 \text{ T}$ ц), коефіцієнт посилення  $K_u = 1$ .

Для розрахунку ланки скористаємося таблицею нормованих значень коефіцієнтів фільтра Баттерворта: C = 1.

Довільно виберемо номінал ємності  $C_{12}$ : візьмемо його рівним значенню ємності конденсаторів  $C_9 = C_{11} = C_{12} = 1$  нФ.

Тоді опір зворотного зв'язку пристрою першого порядку розраховується за формулою:

$$
R_{14} = \frac{1}{\omega_{\rm cp} C C_{12}} \frac{1}{62800 \cdot 1 \cdot 1 \cdot 10^{-9}} = 15,924 \text{ kOM.}
$$
 (2.11)

Скориставшись формулою 9 порахуємо  $R_{13}$ :

$$
R_{13} = \frac{15,923 \cdot 10^3}{1} = 15,924 \text{ kOM}.
$$

Зробимо розрахунок ЕРС генератора.

$$
E_{\Gamma} = I_{\text{bx}}(R_{\Gamma} + R_{\text{bx}}); \qquad (2.12)
$$

$$
I_{\rm BX} = \frac{U_{\rm BX}}{R_{\rm BX}};\tag{2.13}
$$

 $R_{\text{bx}} = R_1 + R_2 = 185,09 \text{ kOM}$ 

Враховуючи що

$$
K_U = 3, U_{\text{bx}} = \frac{U_{\text{bblX}}}{K_U} = 0,67B.
$$
  

$$
E_{\Gamma} = \frac{0,67}{185090} (100000 + 185090) = 1,032B.
$$

#### *Таблиця 1*

| Елементи                    | Розраховані значення | Номінальні значення |
|-----------------------------|----------------------|---------------------|
| $R_1$                       | 4,22 кОм             | 4,3 кОм             |
| $R_{2}$                     | 180,87 кОм           | 180 кОм             |
| $R_3$                       | 8,59 кОм             | 8,2 кОм             |
| $R_4$                       | 29,53 кОм            | 30 кОм              |
| $R_5, R_6$                  | 15,93 кОм            | 16 кОм              |
| $R_7, R_8$                  | 95,98 кОм            | 100 кОм             |
| R <sub>9</sub>              | 55,03 кОм            | 56 кОм              |
| $R_{10}$ , $R_{11}$         | 39,32 кОм            | 39 кОм              |
| $R_{12}$                    | 19,72 кОм            | 20 кОм              |
| $R_{13}, R_{14}$            | 15,92 кОм            | 16 кОм              |
| $\mathfrak{R}_n$            | 3 кОм                | 3 кОм               |
| $\overline{C_1, C_3} - C_7$ | $1,33$ н $\Phi$      | $1,3$ н $\Phi$      |
| C <sub>2</sub>              | $0,44$ н $\Phi$      | $0,43$ н $\Phi$     |
| $\mathcal{C}_8$             | $0,048$ н $\Phi$     | $0,047$ н $\Phi$    |
| $C_9, C_{11}, C_{12}$       | $1$ H $\Phi$         | 1 н $\Phi$          |
| $C_{10}$                    | $0,33$ н $\Phi$      | $0,33$ н $\Phi$     |

Розрахункові і номінальні значення елементів схеми

У розробленій схемі активного полосового фільтра (відповідно до малюнком 2.3) використовується 6 операційних підсилювачів. Параметри кожного з них повинні задовольняти завданням до бакалаврської роботи. Зробимо розрахунок напруги живлення (VCC і VEE), а також величини вихідного струму, що стосується параметрів операційного підсилювача.

$$
E_{\pi} = 1.2 \cdot (\pm 2) = \pm 2.4B. \tag{2.14}
$$

$$
I_{\text{BbIX}} = \frac{U_{\text{BbIX}}}{R_{\text{H}}} = \frac{2}{3000} = 0,666 \text{ mA.}
$$
 (2.15)

Виходячи з необхідного значення вхідної напруги, допустимого діапазону температур, частот, а також розрахованих напруги живлення і вихідного струму обраний операційний підсилювач марки LT1052M.

Параметри операційного підсилювача LT1052M наведені в таблиці 2.

*Таблиця 2*

![](_page_18_Picture_148.jpeg)

 $\Pi$ 

#### **2.3 Моделювання схеми в пакеті MicroCAP v.9**

За допомогою програми MicroCAP v.9 перевіримо результати розрахунків і проаналізуємо роботу схеми.

У зазначеній програмі збираємо розраховану схему активного полосового фільтру.

1. Коефіцієнт посилення по напрузі.

У додатку А на рисунках А.1 і А.2 наведені тимчасові діаграми сигналу на вході і на виході схеми відповідно.

Згідно малюнків, коефіцієнт посилення дорівнює 2,95 (похибка щодо завдання на курсову роботу складає 1,6%).

2. Частота зрізу і крутизна спаду АЧХ.

У додатку А на малюнку А.3 визначені частоти зрізу - вони становлять  $f_{\text{col}}$  $= 6,808$  кГц та  $f_{cp2} = 10,235$  кГц (похибки щодо завдання до курсової роботи складають 2,8% і 2,3% відповідно).

У додатку А на рисунку А.4 визначено спад амплітудно-частотної характеристики. Він становить 30,046 дБ / окт. (Похибка щодо завдання на бакалаврську роботу - 0,15%)

3. Коефіцієнт гармонік.

За малюнком А.5 в додатку А визначено коефіцієнт гармонік для даного фільтра [18]:

$$
K_{\Gamma} = \frac{\sqrt{U_{m2}^2 + U_{m3}^2 + U_{m4}^2}}{U_{m1}} \cdot 100\%
$$
  
= 
$$
\frac{\sqrt{(98.51)^2 + (45.089)^2 + (29.766)^2} \cdot 10^{-3}}{594.461 \cdot 10^{-3}} \cdot 100\% = 18\%
$$

4. Вплив температури на роботу активного полосового фільтра.

За малюнком А.6 в додатку А видно, що зміна температури від -40 °С до + 60°С не впливає на роботу фільтра.

5. Відношення сигнал / шум.

Відношення сигнал / шум розраховується за формулою:

$$
\frac{\mathrm{C}}{\mathrm{III}} = 20lg \frac{U_{\mathrm{BblX HOM}}}{U_{\mathrm{III}}}, \mathrm{A}\mathrm{B}; \tag{2.14}
$$

де:  $U_{\text{BUX HOM}}$ - номінальна вихідна напруга;

 $U_{\text{III}}$ - напруга шумів.

Напруга шумів можна розрахувати за формулою[19]:

$$
U_{\rm m} = \sqrt{U_{\rm m\,oy}^2 + U_{\rm T}^2}
$$
, B; (2.15)

де:  $U_{\text{m oy}}$  - напруга шумів операційного підсилювача;

 $U_{\text{T}}$ - теплові шуми.

Теплові шуми Uт можна визначити за формулою [19]:

$$
U_{\rm T} = \sqrt{\sum_{i=1}^{n} U_{\rm T}^{2}} , B; \qquad (2.16)
$$

де:  $U_{\mathrm{r}i}$  - теплові шуми і-того ланки;

n - кількість ланок.

$$
U_{\rm \tau i} = \sqrt{4kTR\Delta f}, \text{B.} \tag{2.17}
$$

 $k = 1,38 \cdot 10^{-23}$  Дж/К - постійна Больцмана;

 $T = 300$  К - температура при нормальних умовах (27°С).

Теплові шуми першої ланки каскаду ФВЧ :

$$
U_{\text{r1}} = \sqrt{4kT(R_1 + R_2)\Delta f} = \sqrt{4 \cdot 1,38 \cdot 10^{-23} \cdot 300 \cdot 223 \cdot 10^3 \cdot 3000}
$$
  
= 3328.5 \cdot 10^{-9} B.

Теплові шуми другої ланки каскаду ФВЧ:

$$
U_{\text{T2}} = \sqrt{4kT(R_3 + R_4)\Delta f} = \sqrt{4 \cdot 1,38 \cdot 10^{-23} \cdot 300 \cdot 38,2 \cdot 10^3 \cdot 3000}
$$
  
= 1377,5 \cdot 10^{-9} \text{ B.}

Теплові шуми третьої ланки каскаду ФВЧ:

$$
U_{\text{r3}} = \sqrt{4kT(R_5 + R_6)\Delta f} = \sqrt{4 \cdot 1,38 \cdot 10^{-23} \cdot 300 \cdot 32 \cdot 10^3 \cdot 3000}
$$
  
= 1260.8 \cdot 10^{-9} \text{ B.}

Теплові шуми першої ланки каскаду ФНЧ:

$$
U_{T4} = \sqrt{4kT(R_7 + R_8)\Delta f}
$$
  
=  $\sqrt{4 \cdot 1,38 \cdot 10^{-23} \cdot 300 \cdot (95,98 + 55,03) \cdot 10^3 \cdot 3000}$   
= 2739,0 \cdot 10^{-9} B.

Теплові шуми другої ланки каскаду ФНЧ:

$$
U_{\text{TS}} = \sqrt{4kT(R_{10} + R_{11})\Delta f}
$$
  
=  $\sqrt{4 \cdot 1,38 \cdot 10^{-23} \cdot 300 \cdot (39,32 + 19,72) \cdot 10^3 \cdot 3000}$   
= 1712,6 \cdot 10^{-9} B.

Теплові шуми третьої ланки каскаду ФНЧ:

$$
U_{\tau 6} = \sqrt{4kTR_{13}\Delta f} = \sqrt{4 \cdot 1,38 \cdot 10^{-23} \cdot 300 \cdot 16 \cdot 10^3 \cdot 3000} = 891.5 \cdot 10^{-9} \text{ B}.
$$

Тоді:

$$
U_{\text{T}} = \sqrt{U_{\text{T1}}^2 \cdot K_u + U_{\text{T2}}^2 + U_{\text{T3}}^2 + U_{\text{T4}}^2 + U_{\text{T5}}^2 + U_{\text{T6}}^2} =
$$

$$
= \sqrt{(3328.5 \cdot 10^{-9})^2 \cdot 3 + (1377.5 \cdot 10^{-9})^2 + (1260.8 \cdot 10^{-9})^2 + (2739.0 \cdot 10^{-9})^2 + \frac{1}{1712.6 \cdot 10^{-9})^2 + (891.5 \cdot 10^{-9})^2}} = 6924.9 \cdot 10^{-9} \text{ B}.
$$

Шуми операційного підсилювача визначаються за формулою:

$$
U_{\text{III~oy}}^2 = e^2 \Delta f, B^2; \qquad (2.18)
$$

де: е - вхідна напруга шумів операційного підсилювача при f = 1 кГц.

Для операційного підсилювача LT1052M значення є становить е = 3,5 $\frac{HB}{\sqrt{B}}$  $\frac{H\text{D}}{\sqrt{\Gamma \text{H}}}$ , тоді

$$
U_{\text{III~0y}}^2 = (3.5 \cdot 10^{-9})^2 \cdot 3000 = 367.5 \cdot 10^{-16} \text{ B}^2.
$$

Таким чином, напруги шумів складають:

$$
U_{\rm m} = \sqrt{U_{\rm m\,oy}^2 + U_{\rm r}^2} = \sqrt{367.5 \cdot 10^{-16} + (6924.9 \cdot 10^{-9})^2} = 6927.6 \cdot 10^{-9}B;
$$

Тепер за формулою визначимо значення відносини сигнал / шум:

$$
\frac{C}{III} = 20 \lg \frac{1,965}{6927,6 \cdot 10^{-9}} = 109,0 \text{ }\text{AB}.
$$

### **РОЗДІЛ 3 ЗАСТОСУВАННЯ ПОЛОСОВОГО ФІЛЬТРА**

#### **3.1 Призначення та вимоги**

Полосовий фільтр використовується найбільш часто і призначений для пропускання тільки певної смуги частот, відсікаючи всі інші складові нижче і вище цієї смуги. Він є обов'язковим компонентом для всіх систем передачі даних, оскільки поділ частот, що використовуються ними, найчастіше досить незначне, і це може привести виникнення інтерференційних перешкод між ними.

![](_page_22_Figure_3.jpeg)

Рис. 3.1 - АЧХ полосового фильтра [20]

На рисунку 3.1 зображена амплітудно-частотна характеристика полосового фільтра, з якої видно: чим гостріше кут зрізу (спаду) «b», тим більшою вибірковістю за частотою володіє фільтр. Це найважливіша характеристика полосового фільтра, від якої залежить коефіцієнт передачі падаючої хвилі від входу до виходу (S21) або вносяться втрати: чим гостріше кут зрізу «b», тим вище коефіцієнт загасання, а значить вибірковість фільтра, але нижче коефіцієнт передачі, який визначається розмірами відрізка «a», а значить і вище вносяться втрати [20].

Це основна дилема, яку вирішують інженери при проектуванні смугових фільтрів і змушені шукати оптимальний компроміс між цими величинами. У будь-якому випадку, смуговий фільтр є обов'язковим компонентом для будь-якої приймально-передавальної системи.

#### **3.2 Області застосування**

Полосові фільтри використовуються для мікшування наступними способами [21]:

- Регулювання сприймаємої глибини
- Частота виникнення проблем з різанням
- Виділення характерних частот за допомогою резонансів
- Автоматизація

Регулювання сприймаємої глибини. Полосові фільтри можуть допомогти поліпшити важливий аспект сприймаємої глибини міксу. Зокрема, це відбувається через спад верхніх частот (ФНЧ) полосового фільтра.

У реальному світі акустики збільшення відстані між джерелом звуку і слухачем може привести до кількох подій[22]:

- Звук стане тихіше.
- Звук дійде до вух слухача пізніше.

 Звук, швидше за все, буде відбиватися від інших поверхонь в акустичному просторі і досягати вух слухача в різний час.

Звук буде менш сфокусованим.

 Звук буде менш високочастотним, оскільки більш високочастотні звукові хвилі спочатку втрачають енергію через тертя середовища / повітря.

Фільтруючи високі частоти сигналу за допомогою полосового фільтра, можливо ефективно відсунути трек ще далі по глибині міксу. Цього, звичайно, можна домогтися за допомогою полосового фільтра.

Частота виникнення проблем з різанням. Будь то усунення низькочастотного гуркоту; зменшуючи присутність шипіння в сигналі або просто фільтруючи резонанси або проблемні частоти, полосовий фільтр може допомогти нам на обох кінцях звукового частотного спектра.

Гуркіт на низьких частотах дійсно може з'їсти запас і викликати перевантаження в низьких частотах міксу. Полосовий фільтр може ефективно відфільтрувати це.

Точно так же власний шум, шипіння та інші високочастотні перешкоди можуть бути видалені за допомогою високочастотного полосового фільтра, якщо це необхідно.

Виділення характерних частот за допомогою резонансів. Полосовий фільтр не завжди буде мати ідеально рівну смугу пропускання. Інколи виникають резонансні піки або брижі в смузі пропускання поблизу частот зрізу.

Ці посилення можливо використовувати в частотному спектрі / еквалайзері, щоб підкреслити певні частоти, фільтруючи частоти вищі або нижчі них.

Посилюючи певну вузьку смугу за допомогою резонансного піку, ми можемо підкреслити характер конкретної доріжки, а також видалити проблемні частоти вище або нижче цих характеристичних частот.

Автоматизація. Автоматизація полосового фільтра може бути використана з великим ефектом для створення акустичного інтересу до джерела звуку [23].

Якщо вам подобаються синтезатори, ви, ймовірно, знаєте, як автоматизація чи інша модуляція полосового фільтра може дати відмінні результати.

Інше використання полосових фільтрів в аудіо

Крім мікшування, полосові фільтри використовуються в інших аудіотехнологіях.

Інші варіанти використання полосових фільтрів включають [24]:

Кросовер мережі.

Розпізнавач мовлення.

Багатосмугові компресори.

Кросовер мережі. Кросовер динаміка - це мережа фільтрів, які поділяють смуги частот вхідного аудіосигналу. Потім кожна смуга виводиться на драйвер, який найкраще підходить для її відтворення. Наприклад, низькі частоти відправляються на низькочастотний динамік, середні частоти відправляються на середньочастотний динамік, а високі - на високочастотний динамік [25].

Високочастотні динаміки зазвичай можуть управлятися сигналами, що проходять через фільтр високих частот, а сабвуфери можуть управлятися сигналами, які проходять через ФНЧ. Середньочастотні динаміки (і навіть в деяких випадках високочастотні динаміки та сабвуфери) управляються сигналами, які проходять через полосові фільтри.

Ці фільтри часто відносяться до типу Бесселя, що означає, що вони мають максимально лінійну фазову характеристику, яка зберігає форму хвилі відфільтрованих сигналів в смузі пропускання.

Розпізнавач мовлення. Розпізнавання мовлення - це процес аналізу і синтезу людського голосу (або іншого сигналу модулятора) для перетворення звуку. Розпізнавач мовлення розділяє сигнал модулятора (зазвичай голос) на смуги частот, і сигнал несучої фільтрується відповідно до рівня модулятора в кожній з цих смуг частот [26].

Розпізнавач мовлення працює, аналізуючи сигнал модулятора (вокал / голос). Це досягається шляхом вимірювання амплітуд сигналу в певному наборі частотних діапазонів. Ці смуги в значній мірі визначаються полосовими фільтрами, хоча перша і остання смуги можуть визначатися ФНЧ та ФВЧ відповідно.

Для кожної смуги створюється свого роду огинає амплітуди. Енергія кожної модульованої смуги потім вирушає в ідентичний набір смуг / фільтрів для управління несучим сигналом. Рівень, на якому кожна зі смуг несучого сигналу виводиться з розпізнавача мовлення, модулюється енергією / напругою відповідної смуги модулятора.

Багатосмугові компресори. Стиснення багатополосного динамічного діапазону - це тип стиснення, при якому частотний спектр розбивається на різні смуги (з полосовими фільтрами) і кожна смуга стискається з використанням власних унікальних налаштувань стиснення [26].

Багатосмуговий компресор можна розглядати як кілька компресорів в одному, причому кожен компресор діє на своїй певній смузі частот. Кожна смуга зазвичай має свій власний набір параметрів, включаючи поріг, коефіцієнт, атаку, відновлення і посилення.

#### **3.3 Переваги та недоліки**

Переваги [27]:

 Швидкість та простота впливу на спектр, можливість змінювати одночасно зовсім різні ділянки спектру в плюс і в мінус, а ще зручність та графічна чіткість. Але, на жаль, недоліки у цих пристроїв дуже істотні.

Недоліки [28]:

 Неможливо виявити точної локалізації частоти, на яку треба впливати. Якщо резонанс знаходиться на 1,7 кГц, повзунок, який знаходиться ближче до центру частоти, налаштовується на 1,6.

 Фіксований рівень якості на всіх смугах. Деякі коштовні моделі дозволяють керувати якість, але більшість простих графічних еквалайзерів не мають цієї функції.

 Неможливо отримати повністю плавну зміну спектра. Завдяки цій особливості графічний еквалайзер уносить у звук спотворення, що не так помітні під час виступу, але для цілей записи можуть бути значними.

#### **ВИСНОВКИ**

1. Простий активний полосовий фільтр можна легко створити шляхом каскадування одного ФНЧ з одним фільтром верхніх частот, як показано. Один із способів зробити дуже простий активний полосовий фільтр - підключити базові пасивні фільтри нижніх та верхніх частот.

2. Існує два типи активних полосових фільтрів. Широкополосний фільтр має полосу пропускання, другу або четверту від його резонансної частоти. Зазвичай вузькополосовий фільтр складається з декількох ланцюгів зворотного зв'язку з одним операційним підсилювачем.

3. Було розраховано такі елементи схеми фільтра верхніх частот:  $C_1 \approx$  $C_2 = 0.43$  нФ,  $C_3 = 1.3$  нФ,  $R_1 = 4.3$  кОм,  $R_2 = 180$  кОм,  $C_4 \approx C_5 = 1.3$  нФ,  $C_6 = 1.3$  H $\Phi$ ,  $R_3 = 8.2$  K $O$ M,  $R_4 = 30$  K $O$ M,  $R_5 = 16$  K $O$ M,  $R_5 = R_6 =$ 16 кОм,  $C_7 = 1.3$  нФ та фільтра нижніх частот:  $C_8 = 0.047$  нФ,  $C_9 =$ 1 нФ,  $R_7$  = 100 кОм,  $R_8$  = 100 кОм,  $R_9$  = 56 кОм,  $C_{10}$  = 0,33 нФ,  $C_{11}$  = 1 нФ,  $R_{11}$  = 39 кОм,  $R_{12}$  = 20 кОм,  $C_{12}$  = 1 нФ,  $R_{13}$  = 16 кОм,  $R_{14}$  = 16 кОм,  $E_F = 1,032B$ .

4. В ході бакалаврської роботи був розроблений активний полосовий фільтр п'ятого порядку. Спроектовані структурна і принципова схема фільтра, правильність вибору операційного підсилювача і розраховані всі інші елементи схеми. Отриманий активний полосовий фільтр задовольняє технічним завданням на бакалаврську роботу з достатньою точністю, що показало моделювання схеми в пакеті MicroCAP v.9.

#### **СПИСОК ВИКОРИСТАНИХ ДЖЕРЕЛ**

Література:

1. Бойко В. І. Схемотехніка електронних систем: підручник : у 3 кн. Кн 1. Аналогова схемотехніка та імпульсні пристрої / Бойко В. І., Гуржій А. М., Жуйков В. Я. та ін. – Київ : Вища школа, 2004. – 366 с.

2. Electronics Tutorials [Electronic resource] URL: https://www.electronicstutorials.ws/filter/filter\_7.html

3. Шарапов А. В. Аналоговая схемотехніка : учебное пособие / Шарапов А. В.. – Томск : Томский межвузовский центр дистанционного образования,  $2003. - 128$  c.

4. Electronics Projects Focus [Electronic resource] URL: [https://www.elprocus.com/what-is-a-band-pass-filter-circuit-diagram-types-and](https://www.elprocus.com/what-is-a-band-pass-filter-circuit-diagram-types-and-applications/)[applications/](https://www.elprocus.com/what-is-a-band-pass-filter-circuit-diagram-types-and-applications/)

5. Ибрагим К.Ф. Основы электронной техники: Элементы. Схемы. Системы. – М.: Мир, 2001. – 398 с.

6. Mandal, M.K., Divyabramham, K. and Velidi, V.K. Compact wideband bandstop filter with five transmissions zeros/ M.K. Mandal, K. Divyabramham, V.K. Velidi // IEEE Microwav., Wireless comp., Lett. — 2012. — vol.22. — no.1. — pp.4- 6.

7. Circuits Today [Electronic resource] URL: https://www.circuitstoday.com/band-pass-filters

8. Sun, S. and Zhu, L. Compact dual-band microstrip bandpass filter without external feeds/S. Sun, L. Zhu // IEEE Microw. Wireless Compon. Lett.—2005.— vol. 15.— no. 10.— pp.644 -646.

9. Electricalfundablog [Electronic resource] URL: [https://electricalfundablog.com/band-pass-filter-types-works-applications](https://electricalfundablog.com/band-pass-filter-types-works-applications-advantages/#Disadvantages)[advantages/#Disadvantages](https://electricalfundablog.com/band-pass-filter-types-works-applications-advantages/#Disadvantages)

10. Лачин В.И., Савёлов Н.С. Электроника: Учеб. пособие. – Ростов н /Д: изд-во «Феникс», 2001. – 448 с.

11. Пахвалин, А.А. Предельные характеристики управляемых линий задержки на основе фильтров нижних частот/ А.А. Пахвалин// Известия СПбГЭ-ТУ.—2005.— №2.—стр.31-35.

12. Coderlessons.com [Electronic resource] URL: https://coderlessons.com/tutorials/akademicheskii/lineinye-integralnyeskhemy/aktivnye-filtry

13. Бабокин, Г. И. Основы функционирования систем сервиса. В 2 ч. Часть 1 : учебник для академического бакалавриата / Г. И. Бабокин, А. А. Подколзин, Е. Б. Колесников. — 2-е изд., перераб. и доп. — Москва : Издательство Юрайт,  $2019. - 423$  c.

14. Красько А. С. Схемотехника аналоговых электронных устройств : учебное пособие / Красько А. С., – Томск : «В-Спектр», 2005. – 180 с.

15. Powered Global Spac Engineering360 [Electronic resource] URL: https://www.globalspec.com/learnmore/semiconductors/analog\_mixed\_signals/ampli fier\_linear\_devices/active\_bandpass\_filters

16. Хьюлсман Л.П., Аллен Ф.Е. Введение в теорию и расчет активных фильтров. – М.: Радио и связь, 2004.-384с.

17. Баскаков С.И. Радиотехнические цепи и сигналы: Учебник для вузов. – М.: Высшая школа, 2000. – 448 с

18. Сергиенко А.Б. Цифровая обработка сигналов – СПб.: Питер, 2007. – 751 с.

19. Багдасарян С.Т. Радіолокаційна системотехніка: навч. посібник / С.Т. Багдасарян, Ю.В. Кулявець, С.І. Шипіцин. – Х: ХВУ, 2002. – 243 с.

20. StudFiles [Electronic resource] URL: <https://studfile.net/preview/5411366/page:5/>

21. Аналіз та проектування активних фільтрів на операційних підсилювачах. Зеленін А.М., Костромицький А.І., Бондар Д.В. Навч. посібник. - Харків: ХНУРЕ, 2010. - 160 с.

22. Montazhtv [Electronic resource] URL: <https://www.youtube.com/watch?v=bgAk3vvvwWc>

23. Mynewmicrophone [Electronic resource] URL: [https://mynewmicrophone.com/audio-eq-what-is-a-band-pass-filter-how-do-bpfs](https://mynewmicrophone.com/audio-eq-what-is-a-band-pass-filter-how-do-bpfs-work/)[work/](https://mynewmicrophone.com/audio-eq-what-is-a-band-pass-filter-how-do-bpfs-work/)

24. ALL ABOUT CIRCUITS [Electronic resource] URL: [https://www.allaboutcircuits.com/textbook/alternating-current/chpt-8/band-pass](https://www.allaboutcircuits.com/textbook/alternating-current/chpt-8/band-pass-filters/)[filters/](https://www.allaboutcircuits.com/textbook/alternating-current/chpt-8/band-pass-filters/)

25. SpringerLink [Electronic resource] URL: https://link.springer.com/chapter/10.1007/978-1-4613-0817-1\_95

26. Audiomania [Electronic resource] URL: <https://www.audiomania.ru/content/art-1839.html>

27. Белоедов М.В. Методы проектирования цифровых фильтров: учеб. пособие / М.В. Белоедов. – Волгоград: Изд–во Волгогр. гос. ун-та, 2004. – 64 с.

28. Воробйова О. М. Основи схемотехніки : підручник / Воробйова О. М., Іванченко В. Д.. – [2-ге вид.]. – Одеса : Фенікс, 2009. – 388 с.

# **Додаток А**

Характеристики пристрою ТПЖА. 431000.017 ПЕ 01

![](_page_32_Figure_0.jpeg)

Рис. А.1 - Тимчасова діаграма на вході схеми

![](_page_32_Figure_2.jpeg)

Рис. А.2 - Тимчасова діаграма на виході схеми

![](_page_32_Figure_4.jpeg)

Рис. А.3 - Амплітудно-частотна характеристика

![](_page_33_Figure_0.jpeg)

Рис. А.4 - Визначення крутизни спаду амплітудно-частотної характеристики

![](_page_33_Figure_2.jpeg)

Рис. А.5 - Спектр сигналу на виході схеми

![](_page_33_Figure_4.jpeg)

Рис. А.6 - Вплив зміни температури на роботу фільтра